## CERTPARK QUESTION & ANSWER

## **CERTPARK.COM**

Accurate Study Guides,
High Passing Rate!
provides update
free of charge
in one year!

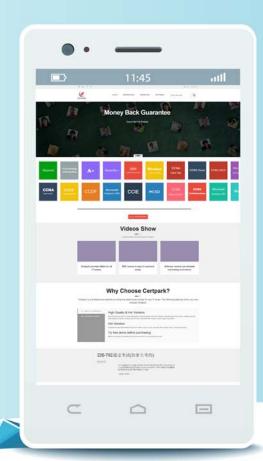

Exam : C\_TS462\_2023

Title: SAP Certified Associate -

SAP S/4HANA Cloud

Private Edition, Sales

**Version**: DEMO

1. You are using multiple address handling in a sales document.

At which levels can you assign the address determination? Note: There are 2 correct answers to this question.

- A. Address usage of the business partner
- B. Origin and source of the partner function
- C. Generic partner function
- D. Partner determination procedure

Answer: A D

2. When a user creates a sales order with reference to a quotation, a header text must be automatically copied from the sold-to party if it cannot be found in quotation. If it is copied from the sold-to party, it must be in the sold-to party language.

What must you do? Note: There are 3 correct answers to this question.

- A. Assign an appropriate text type to the sales document type.
- B. Include the text type with an appropriate access sequence in the text determination procedure.
- C. Ensure that the access sequence reads the sold-to party text first.
- D. In the access sequence, set the partner function language for this text to "sold-to party".
- E. Assign the text determination procedure to the sales document type.

Answer: B D E

- 3.To which elements do you assign a partner determination procedure? Note: There are 3 correct answers to this question.
- A. Delivery item category
- B. Business partner category
- C. Sales item category
- D. Account group
- E. Delivery type

Answer: CDE

- 4. Which of the following is a characteristic of decision table processing as used in SAP S/4HANA output management?
- A. Every table row is processed in sequence. In each row, every condition column cell is processed from right to left.
- B. It is possible to maintain one condition column cell with multiple result column cells for each table row.
- C. Every condition column is processed in sequence. In each condition column, every row is processed from top to bottom.
- D. It is possible to evaluate the content of condition column cells by using comparison operators or value ranges.

Answer: A

5. Which channels are supported by SAP S/4HANA output management? Note: There are 3 correct answers to this question.

A. ALE

B. Fax

- C. E-mail
- D. XML
- E. Print

Answer: C D E